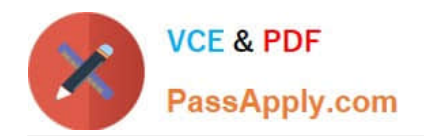

# **C9510-418Q&As**

IBM Cloud Object Storage V3.8 Implementation

# **Pass IBM C9510-418 Exam with 100% Guarantee**

Free Download Real Questions & Answers **PDF** and **VCE** file from:

**https://www.passapply.com/c9510-418.html**

100% Passing Guarantee 100% Money Back Assurance

Following Questions and Answers are all new published by IBM Official Exam Center

**C** Instant Download After Purchase

**83 100% Money Back Guarantee** 

- 365 Days Free Update
- 800,000+ Satisfied Customers

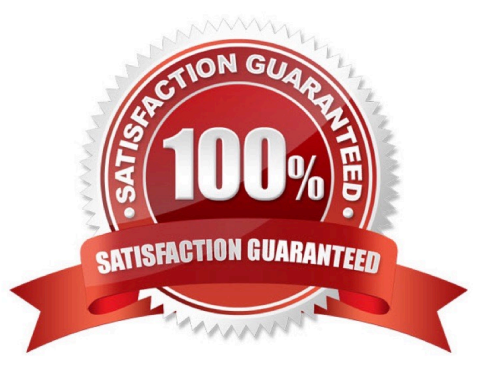

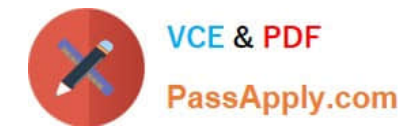

## **QUESTION 1**

How can an administrator disable automated restarts for the Health Controller?

- A. Use the isServerEnabled.jac1 script.
- B. Use the HmmControllerProcs.jacl script.
- C. Clear the Enable health monitoring check box in the Integrated Solutions Console.
- D. Select the Disable automated restarts check box in the Integrated Solutions Console.

Correct Answer: B

Reference: https://www.ibm.com/support/knowledgecenter/en/SSAW57\_8.5.5/ com.ibm.websphere.nd.multiplatform.doc/ae/rwve\_odhealthfail.html

#### **QUESTION 2**

An administrator created a large cell which consists of 20 clusters with 10 cluster members in each cluster spanned across multiple nodes. During high business load on the cell, the administrator observed performance degradation.

What action(s) can an administrator take to resolve performance degradation?

- A. Add more nodes on the existing computers in the cell.
- B. Split the large cell into two smaller calls and bridge them.
- C. Select multiple core group coordinators, and set core group wire transfer protocol to the latest available.
- D. Split the default core group into multiple core groups, and follow core group splitting and bridging rules as necessary.

Correct Answer: A

#### **QUESTION 3**

What does the delta configuration checkpoint contain?

- A. All the changed (newer version) configuration files.
- B. Before and after versions of configuration files that have changed
- C. Backup (older version) of the configuration files that have changed
- D. An .xml file containing a list of changes and configuration file details

#### Correct Answer: B

Reference: ftp://ftp.software.ibm.com/software/iea/content/com.ibm.iea.was\_v8/was/8.5/Architecture/ WASV85\_AdminAudit\_Checkpoint.pdf (p.10)

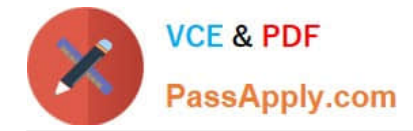

### **QUESTION 4**

When installing IBM WebSphere Application Server on a network file system, IBM Installation Manager fails with an insufficient disk space error.

How could this be resolved?

- A. Increase disk space and try again.
- B. Delete temporary files and try again.
- C. Reboot operating system and try again.
- D. Disable disk space checking in the config.ini and try again.

On some network file systems, disk space might not be reported correctly at times; and you might need to bypass diskspace checking and proceed with your installation. To disable disk-space checking, specify the following system property in the config.ini file in IM\_install\_root/eclipse/configuration and restart Installation Manager.

Reference: https://www.ibm.com/support/knowledgecenter/SSEQTP\_9.0.0/ com.ibm.websphere.installation.base.doc/ae/tins\_troubleshoot.html

#### **QUESTION 5**

To write a Jython script to stop a running application server, an administrator should use which administrative object?

- A. AdminApp
- B. AdminTask
- C. AdminConfig
- D. AdminControl
- Correct Answer: D

You can use the wsadmin tool to stop applications.

There are two ways to complete this task. Firstly, you can use the AdminControl object to stop the

application. Alternatively, you can use the scripts in the AdminApplication script library to start, stop, and

administer your application configurations.

Reference: https://www.ibm.com/support/knowledgecenter/en/SSAW57\_8.0.0/com.ibm.websphere.nd.doc/ info/ae/ae/txml\_stopapplication.html

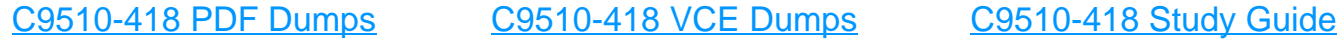

Correct Answer: D